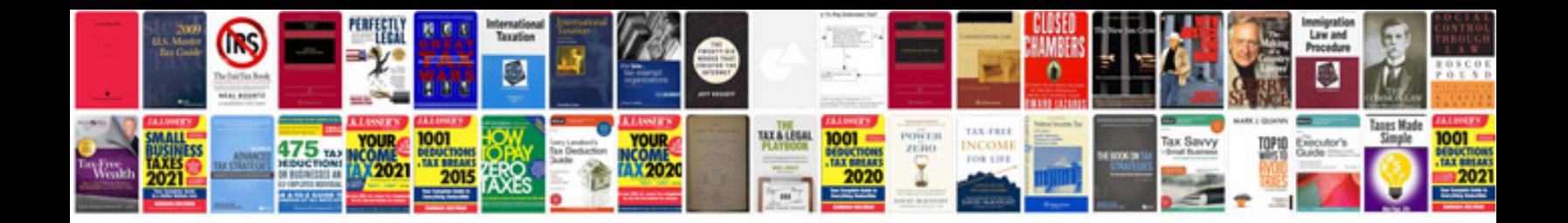

**Smeg ovens manuals to download**

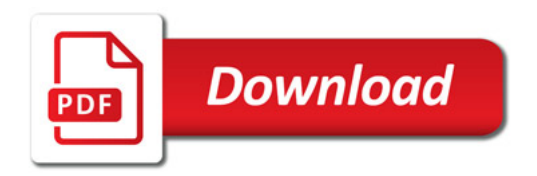

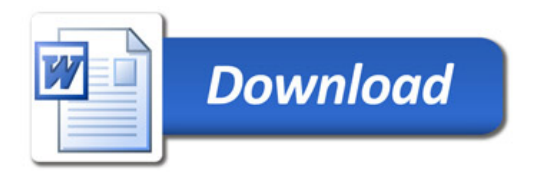